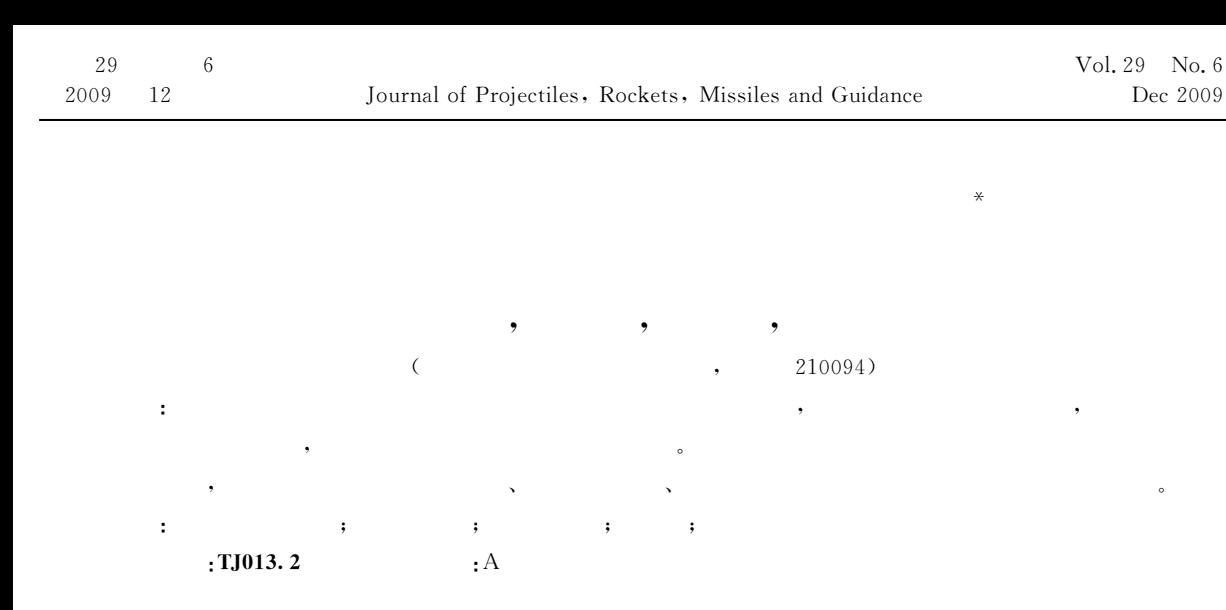

## **Study on Attack Area for Terminal Correction Projectile with Impulse Thruster Control**

YANG Rongjun, WANG Liangming, CAO Xiaobing, XIU Guan

(School of Power Engineering, Nanjing University of Science and Technology, Nanjing 210094, China) Abstract: In order to determine the attack area of semi-active laser guided projectile with impulse thruster for terminal correction, the model of acquisition area for the seeker is established. Based on the analysis of impulse forces and impulse moments. the 6-DOF cquations for trajectory under control are deduced, and an approach for constructing the model of attack area and its simulation method are proposed. With the models. attack area simulations under different control conditions are carried out. The results indicate that the range of attack area is affected by seeker's parameters, correction ability of impulse thrusters, and altitude of control active, firing conditions and so on.

Keywords: semi-active laser guidance; impulse thruster; terminal correction projectile; attack area; trajectory simulation

 $\mathbf{0}$ 

1

 $: 2008 - 12 - 26$  $(1986 -$ 

 $-$  ).

 $\begin{bmatrix} 1 \end{bmatrix}$ 

 $[2]$ 

 $1.1$ 

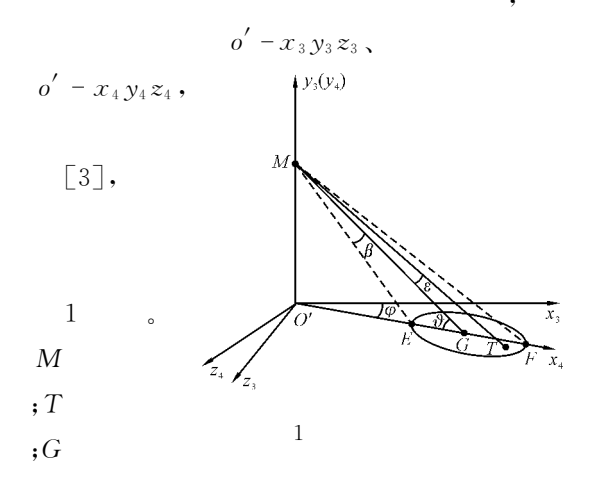

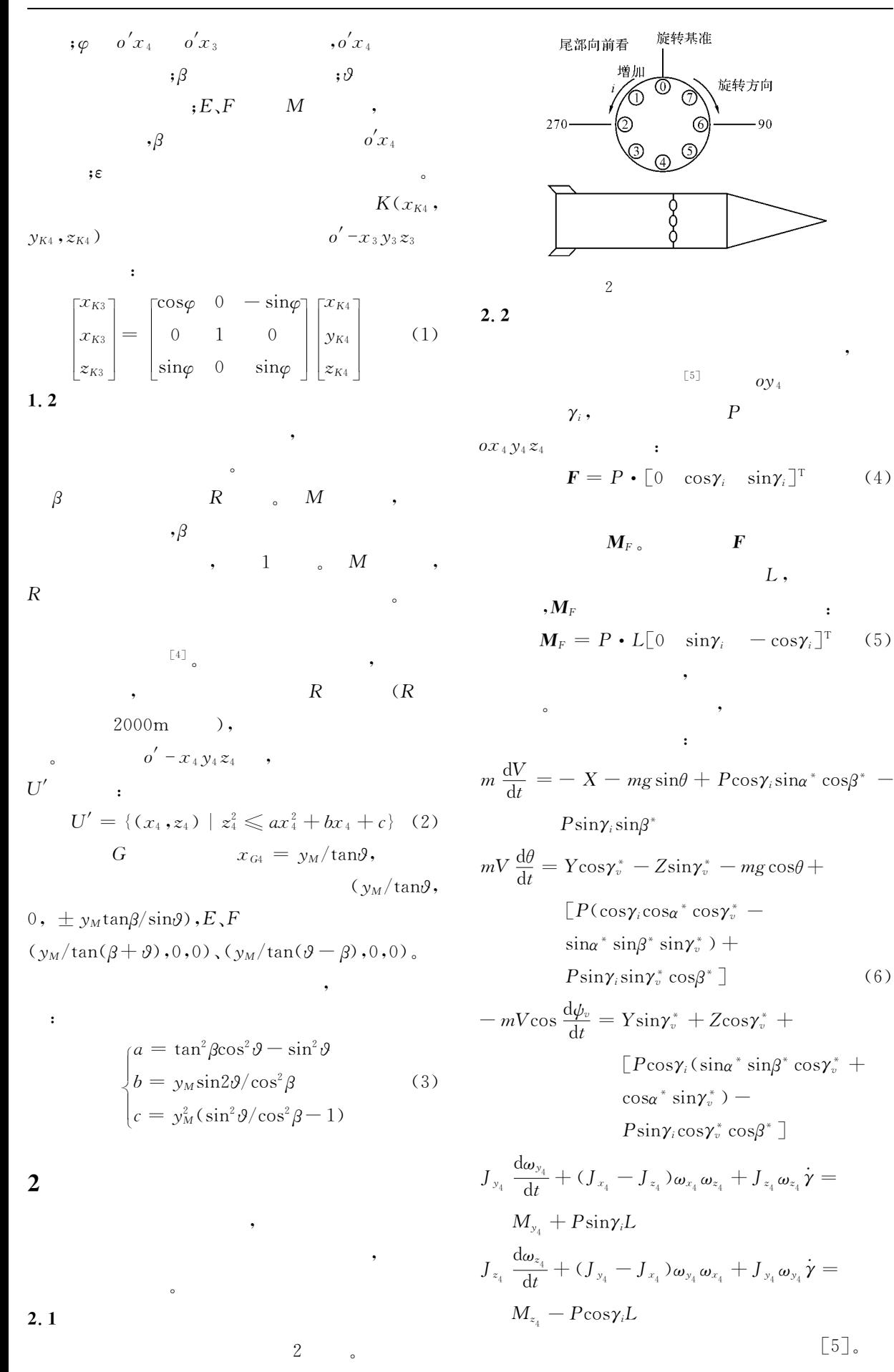

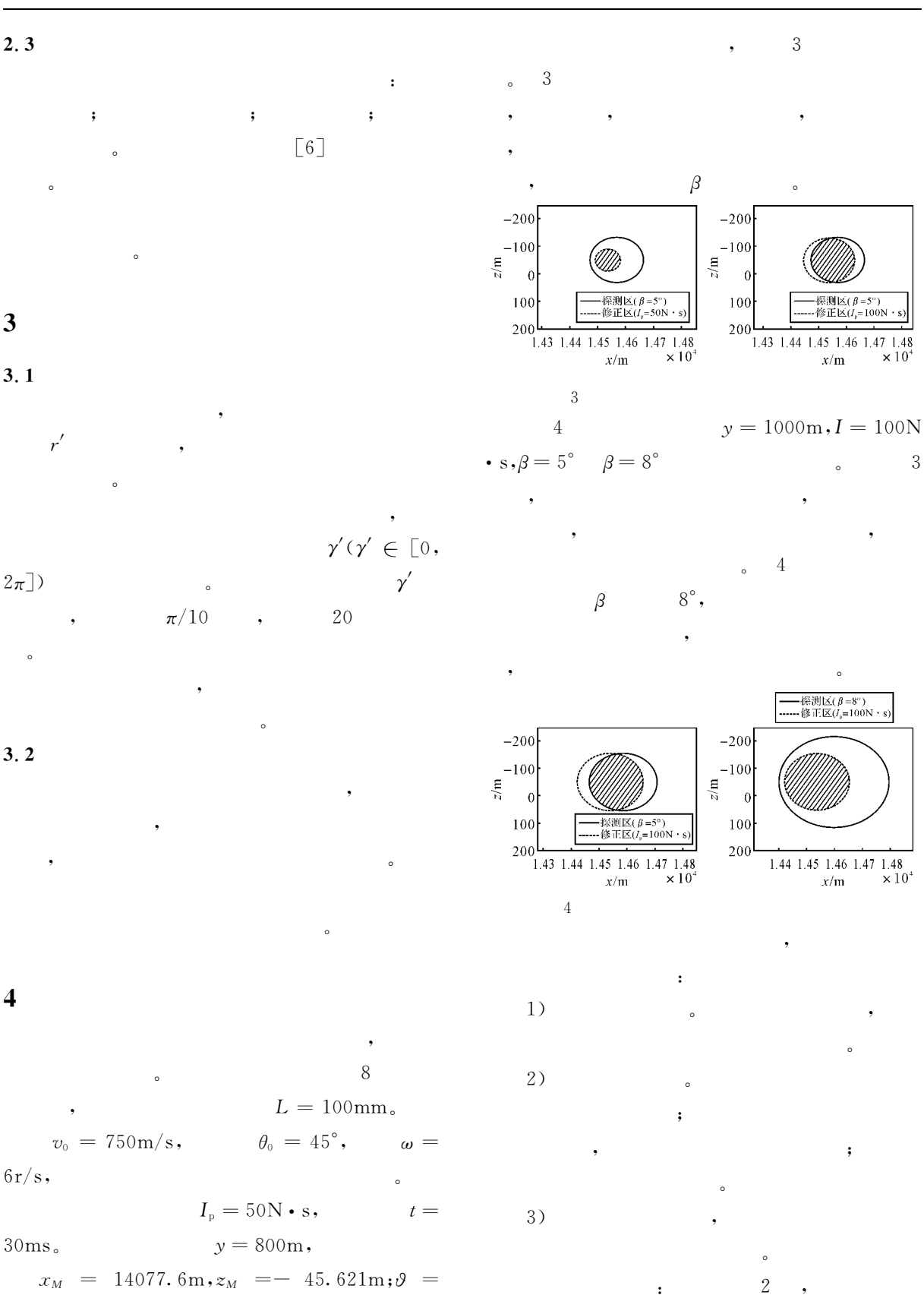

58.79°,  $\varphi = -0.50$ °,  $\beta = 5^{\circ}$ .

Matlab

8

 $\mathbf{3}$ 

 $\boldsymbol{R}$ 

$$
\begin{array}{cc} & 2 \end{array}
$$

800m

168  $\lambda$ 

 $\ddot{\cdot}$ 

 $\overline{(}$ 

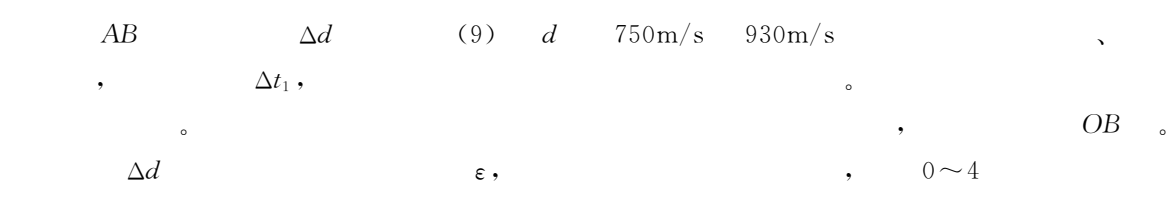

$$
4.2
$$

 $1\,$  $10m<sub>o</sub>$  $\varepsilon$ 

 $\mathbf 1$ 

5  $\overline{1}$  $(°)$  $(m/s)$  ${\rm m}$  $/\rm{m}$  $\overline{2}$  $\mathbf{1}$ 750 40 1.8 200  $\,1\,$  $\overline{2}$ 750 40 1.8 400  $\overline{2}$  $\mathbf{1}$ 3 750 1.8 600  $\sqrt{3}$  $\sqrt{7}$ 40 750 1.8  $200\,$  $\sqrt{2}$  $\,0\,$  $\overline{4}$  $45\,$  $\overline{5}$ 750 45 1.8 400  $\,1\,$  $\sqrt{2}$  $\sqrt{2}$  $\,6\,$ 750  $45\,$ 1.8 600  $- \sqrt{3}$  $\overline{7}$ 750  $\sqrt{2}$  $\,8\,$ 60 1.8 200 8 750 1.8  $\sqrt{3}$  $\boldsymbol{9}$ 60 400  $\overline{9}$ 750 60  $1.8$ 600 3  $\overline{8}$ ċ  $10$ 930  $4\sqrt{5}$ 1.8 200  $\,1\,$  $-1$  $\left[\!\left[\,\mathbf{M}\,\right]\!\right]$  . 1.8  $\overline{c}$  $\sqrt{0}$ 11 930 45 400 1980.  $\mathbf{1}$  $-2$ 12 930 45 1.8 600  $\lceil 2 \rceil$  $[M]$ .  $\ddot{\cdot}$ 13 930 49 1.8 200  $\mathbf{1}$  $-7$ ,2001. 14 930 49 1.8 400  $\sqrt{a}$  $\mathbf{2}$  $\left[\begin{smallmatrix} 3 \end{smallmatrix}\right]$ 15 930 49 1.8 600  $\sqrt{2}$  $\sqrt{3}$  $\left[\mathbf{C}\right]/\!/$ 16 930 60 1.8  $200\,$  $\sqrt{2}$  $\,1\,$  $, 2001.$  $\ddot{\cdot}$ 17 930 60 1.8 400  $\overline{4}$  $-5$  $75 - 78.$ 18 930 60 1.8 600  $\,8\,$  $\,4\,$ 

 $[J].$ 

 $[J].$ 

 $\ddot{\phantom{0}}$  $\left[\!\left[\!\left[\mathbf{J}\right]\!\right]\!\right]$ 

 $,1997,9(1):69-72.$ 

 $\ddot{\phantom{0}}$ 

ADA401519 $\lceil \mathbf{R} \rceil$ . US: DoD, 2002: 6-7.

 $\ddot{\phantom{1}}$ 

 $\lceil 2 \rceil$ 

 $\lceil 3 \rceil$ 

 $[4]$ 

 $\left[\begin{smallmatrix} 5 \end{smallmatrix}\right]$ 

 $[6]$ 

 $,2001(4);2-6.$ 

 $,2003(1):91-96.$ 

 $\ddot{\phantom{0}}$  $, 2000.$ 

Thanat Jitpraphai, Bradley Burchett, Mark Costell. A Comparison of different guidance schemes for a direct fire rocket with a pulse jet control mechanism,

 $,2007,28(7)$ :793-795.

 $[J]$ .

 $\left[\!\left[\mathbf{M}\right]\!\right]$ 

$$
\begin{array}{cc} \text{(} & 164 \end{array}
$$

 $\overline{)}$ 

5

l.